SAP ABAP table TISSR\_FOND\_WR\_DS {Einstellungen zur Fondsdurchsicht je Fonds}

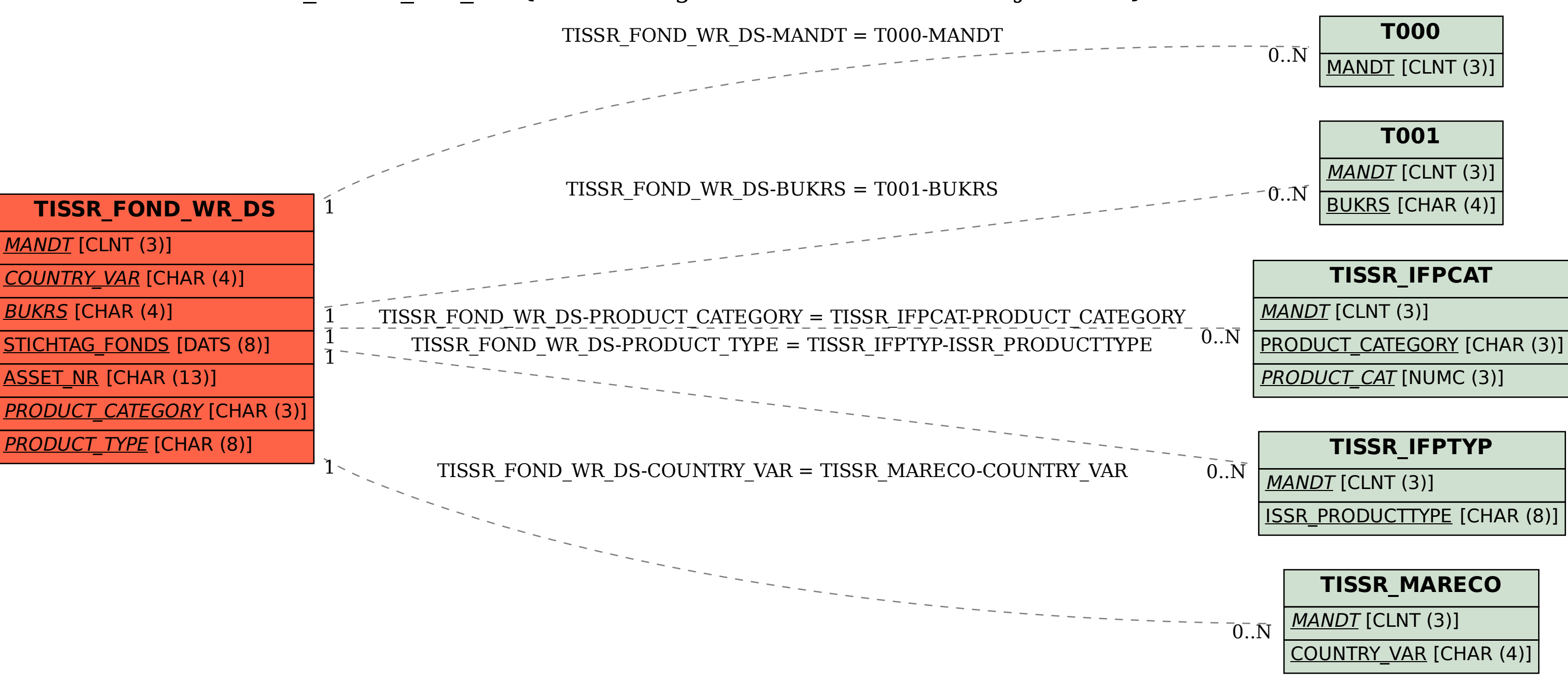

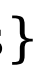